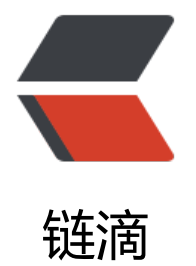

## 为什么 JVM 进程占[用内](https://ld246.com)存会超过 Xmx 设置

作者:Andy

- 原文链接:https://ld246.com/article/1534147197446
- 来源网站:[链滴](https://ld246.com/member/Andy)
- 许可协议:[署名-相同方式共享 4.0 国际 \(CC BY-SA 4.0\)](https://ld246.com/article/1534147197446)

1. 首先要搞清楚JVM的内存机制:

JVM内存区域总体分两类, heap区 和 非heap 区(本地内存) 。

● heap区: 堆区分为Young Gen(新生代), Tenured Gen (老年代-养老区) 。其中新生代又分为 den Space (伊甸园)、Survivor Space(幸存者区)。

● 非heap区: Code Cache(代码缓存区)、Perm Gen(永久代)、Jvm Stack(java虚拟机栈)、Lo al Method Statck(本地方法栈)。

首先JVM本身是一个应用程序,一般是通过C、C++实现的,这个应用程序要正常运行,是一定要向 作系统申请内存的,维持这个进程正常运行的内存,即可以理解成本地内存。

其次, Java程序在运行过程中, 会new出很多对象, 这些对象又是保存在JVM的堆内存中的, Java程 在执行过程中,会加载很多类,这些类也是保存在堆内存中。

JVM本身要对堆内存进行维护和管理,还负责垃圾回收,这些也同时会消耗本地内存,JVM在启动过 中,会依赖一些动态库,这同样也消耗本地内存。

JAVA\_OPTS='-Xms3096m -Xmx3096m -Dsun.net.inetaddr.ttl=180' 这个只是用于设置堆内存的 小,而JVM运行过程中到底会向操作系统申请多少内存,这个是由JVM在运行过程中动态决定的,我 无法设置